# **Компьютерная графика**

**Митрофанова Елена Павловна, методист по информационным технологиям МБОУ ДПО «Центр научно – методического обеспечения» г. Лысьва, Пермский край**

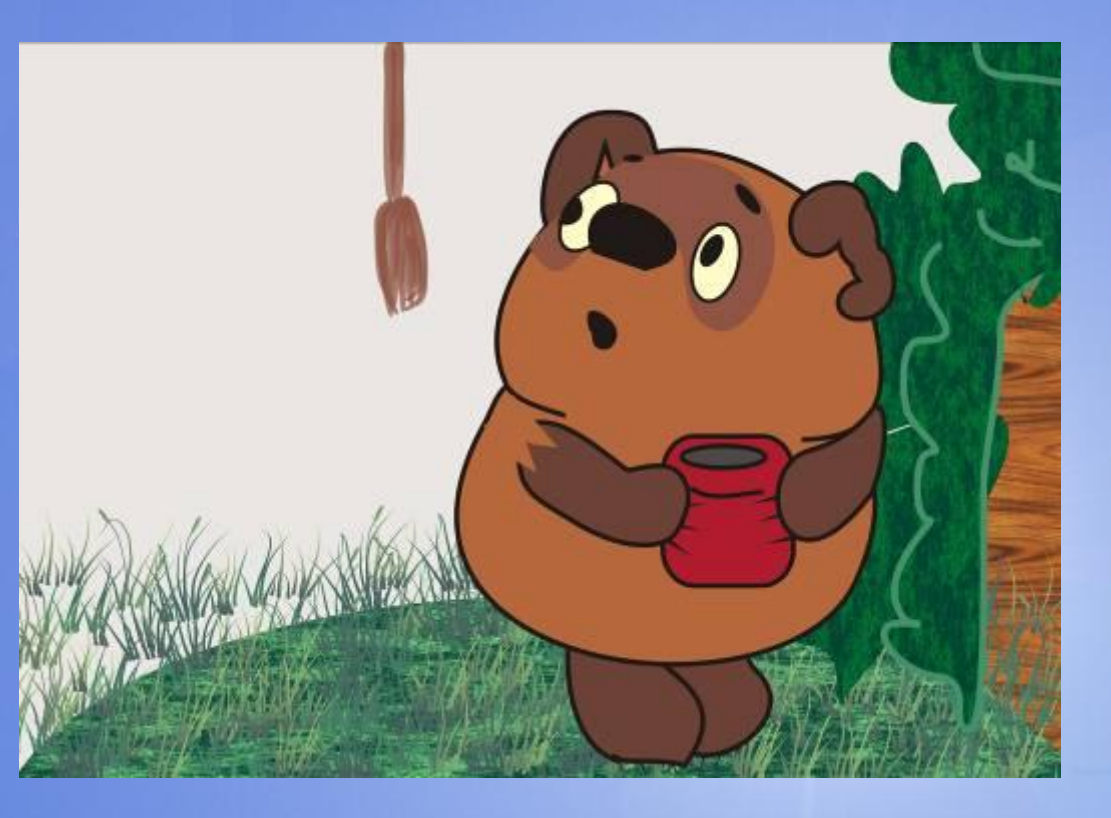

 **Компьютерная графика** – это область информатики, занимающаяся проблемами получения различных изображений (чертежей, рисунков, мультипликаций) на компьютере.

**Для вывода графических изображений используются устройства:**

- 1. Дисплей (монитор).
- 1. Дисплей (монитор). Windows<sup>xp</sup><br>2. Графопостроитель (плоттер).
- 3. Принтер.

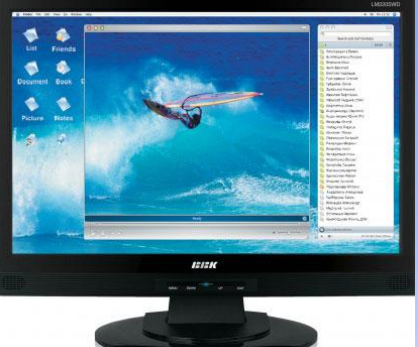

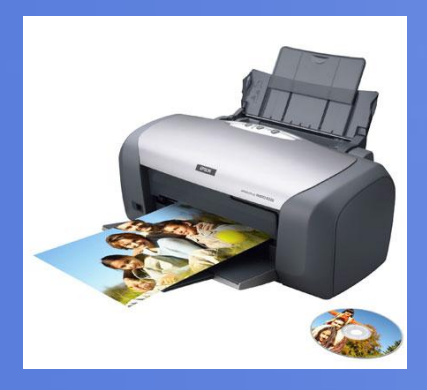

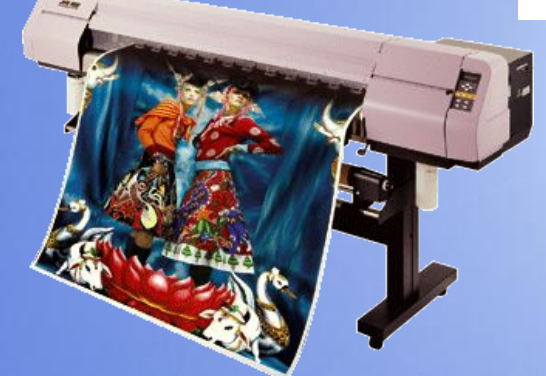

#### **Области применения компьютерной графики:**

 Для каждого направления создаётся специальное программное обеспечение, которое называют **графическими программами или графическими** 

**пакетами.**

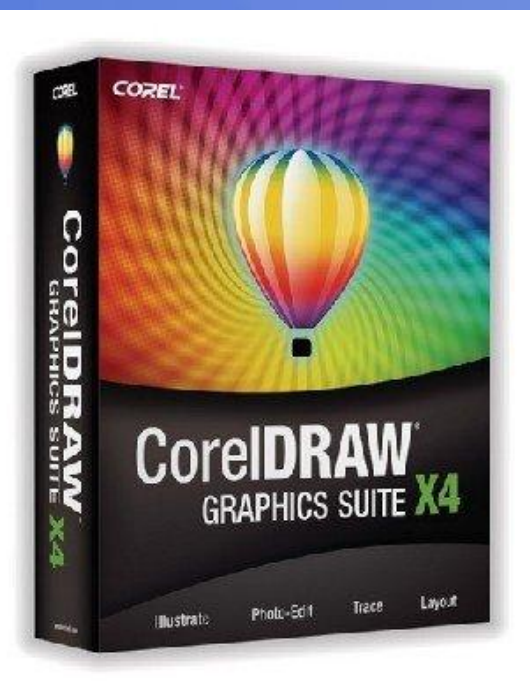

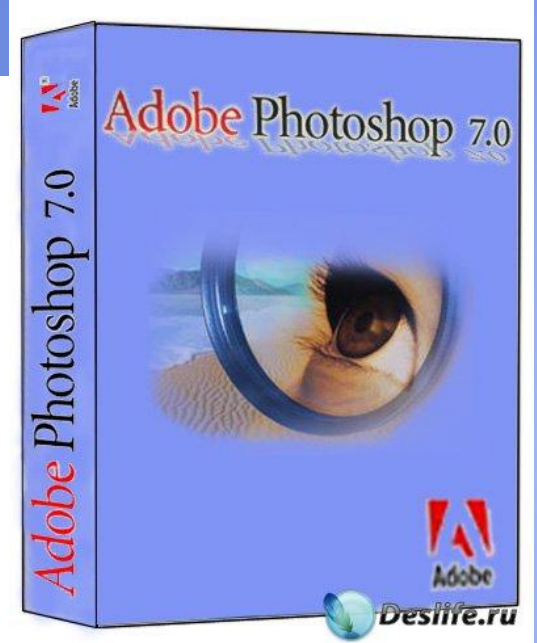

#### **1. Научная графика**

 Назначение – визуализация (наглядное изображение) объектов научного исследования, графическая обработка результатов расчётов.

#### **2. Деловая графика**

 Предназначена для создания иллюстраций, часто используемых в работе учреждений: плановые показатели, статистические сводки.

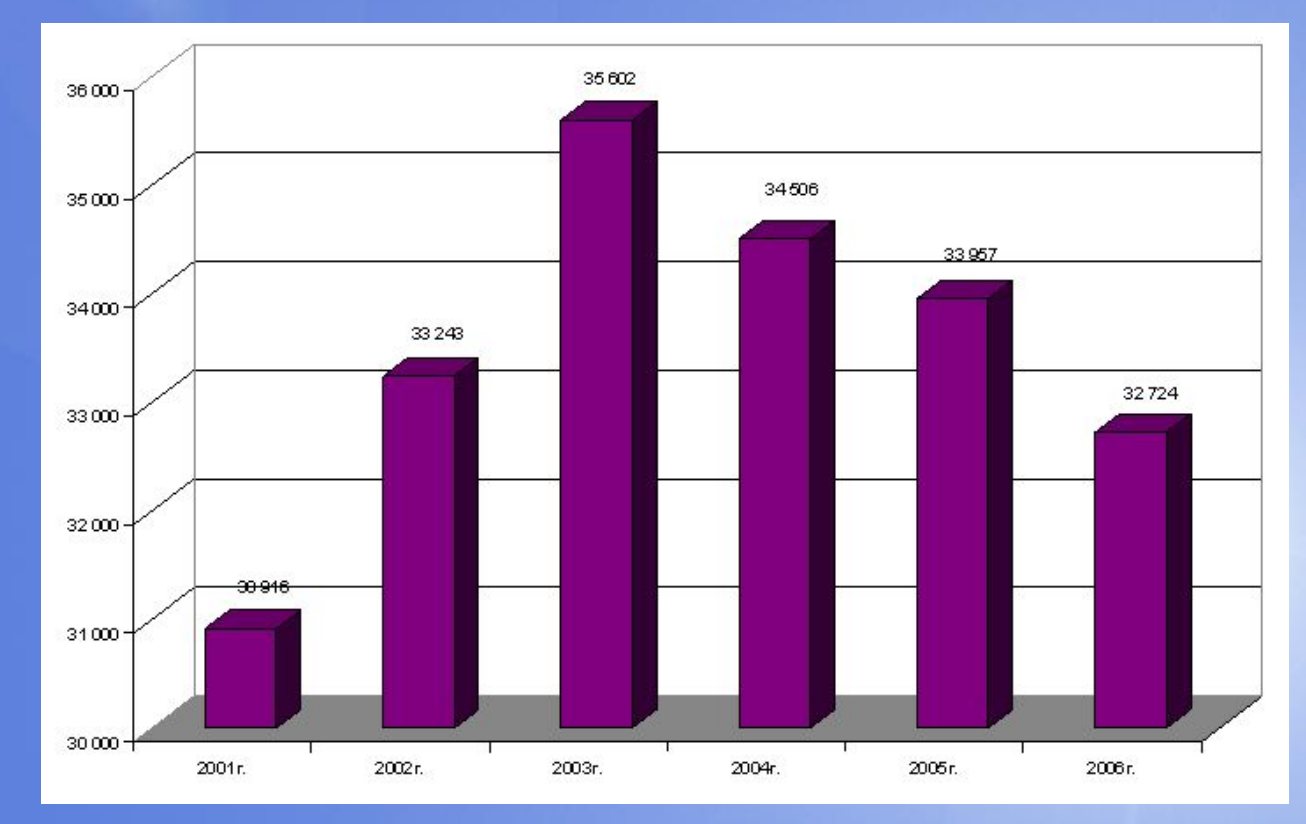

#### **3. Конструкторская графика**

 Используется в работе инженеров-конструкторов, изобретателей новой техники. СИСТЕМЫ АВТОМАТИЗАЦИИ ПРОЕКТИРОВАНИЯ (САПР)

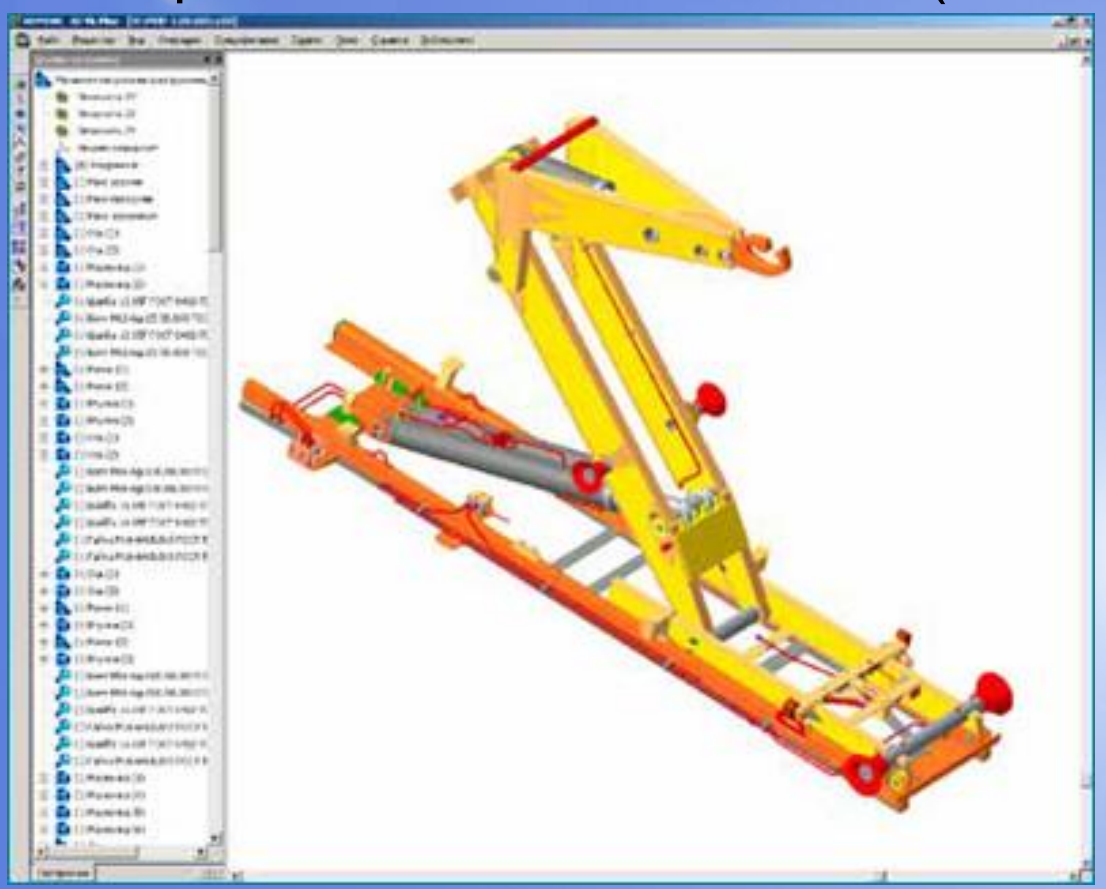

#### **4. Иллюстративная графика**

 Позволяет человеку создавать произвольные рисунки. Не имеет производственной направленности. Простейшие средства иллюстративной графики называют графическими редакторами: Paint, Corel Draw.

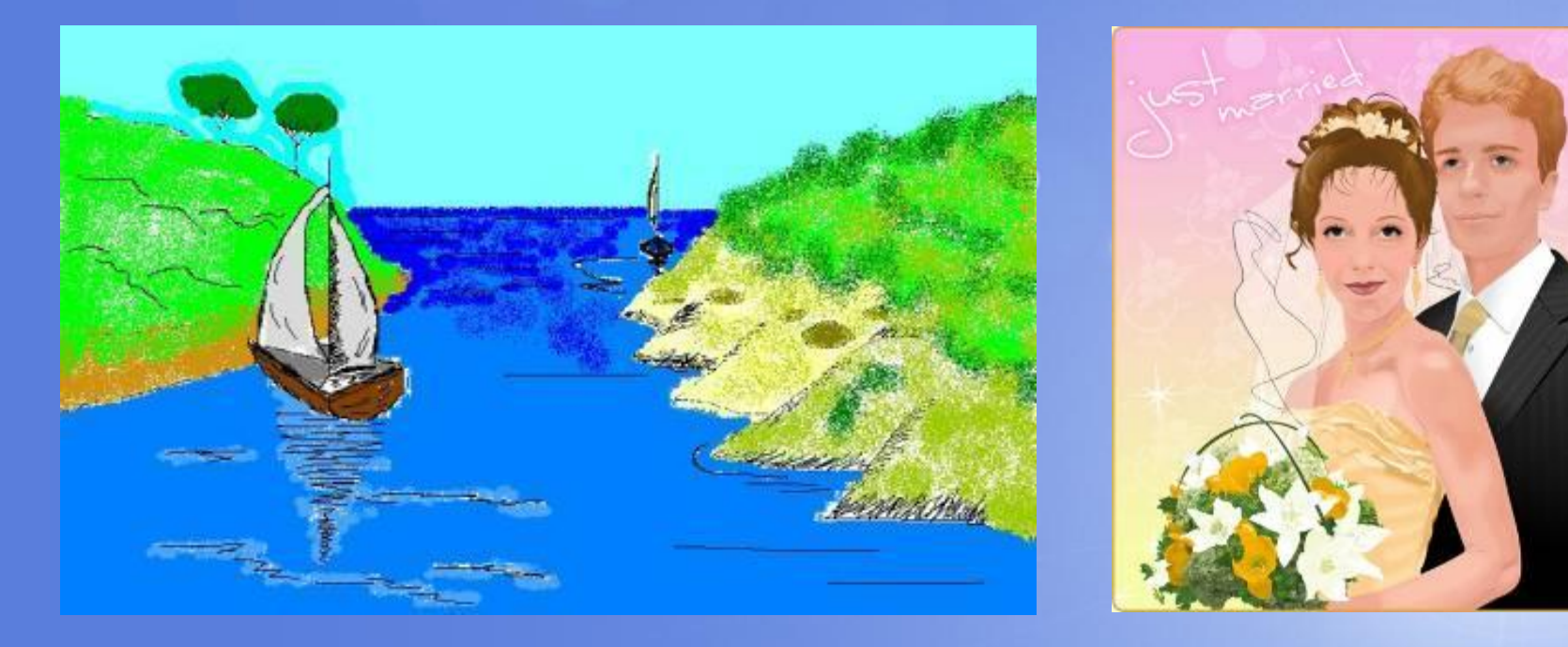

#### **5. Художественная и рекламная графика**

 Графика, с помощью которой создаются рекламные ролики, компьютерные игры, мультфильмы, видеоуроки и т. д. Для создания реалистичных изображений применяются геометрические расчёты

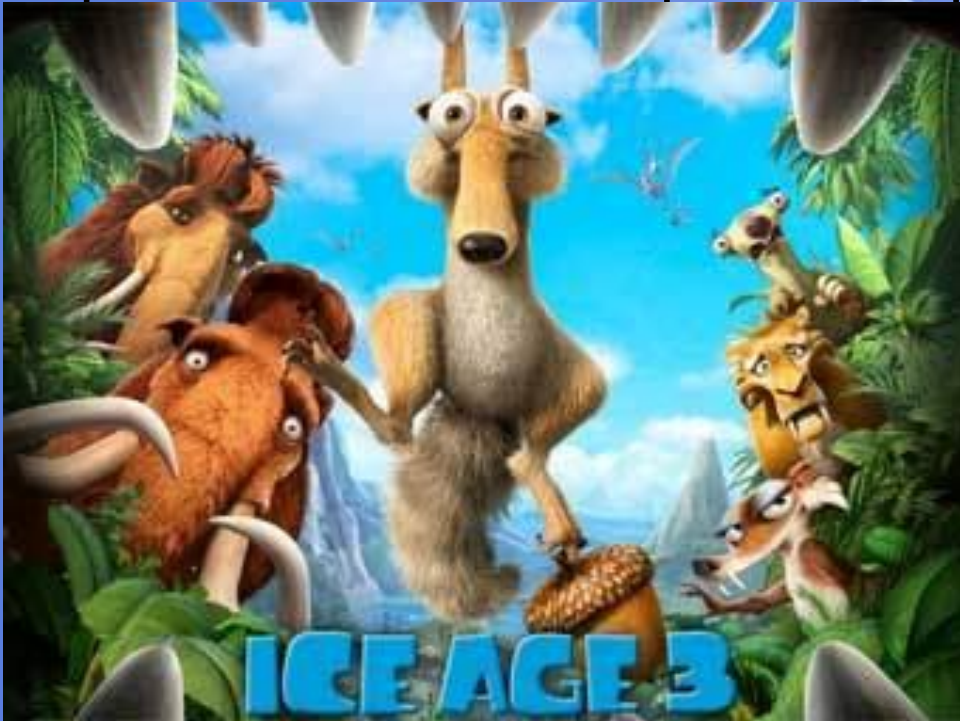

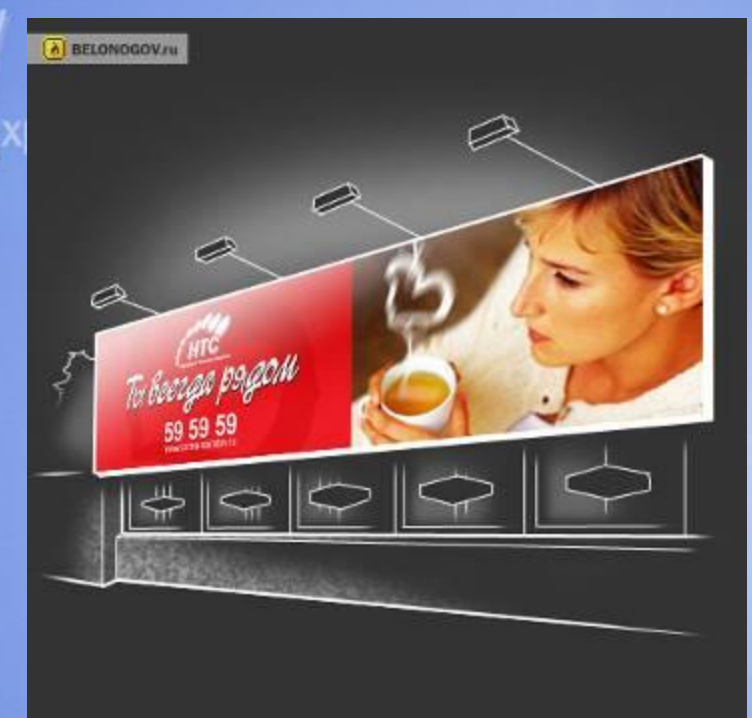

**Компьютерная анимация -** это получение движущихся изображений на дисплее.

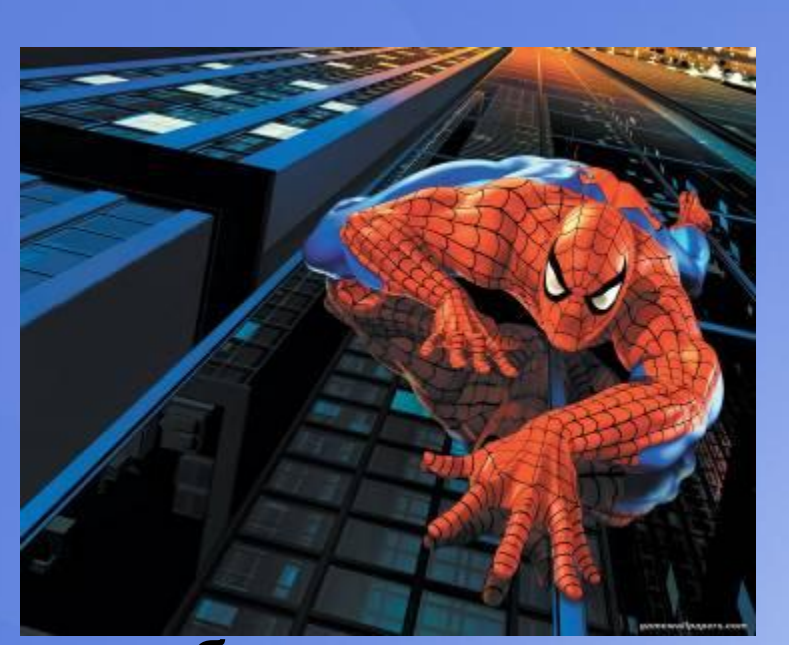

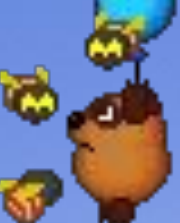

**Мультимедиа** –это объединение высококачественного изображения на экране компьютера со звуковым сопровождением.

#### **Компьютерная графика**

### **Растровая Векторная**

Наименьшим элементом является растр – прямоугольная сетка пикселей на экране

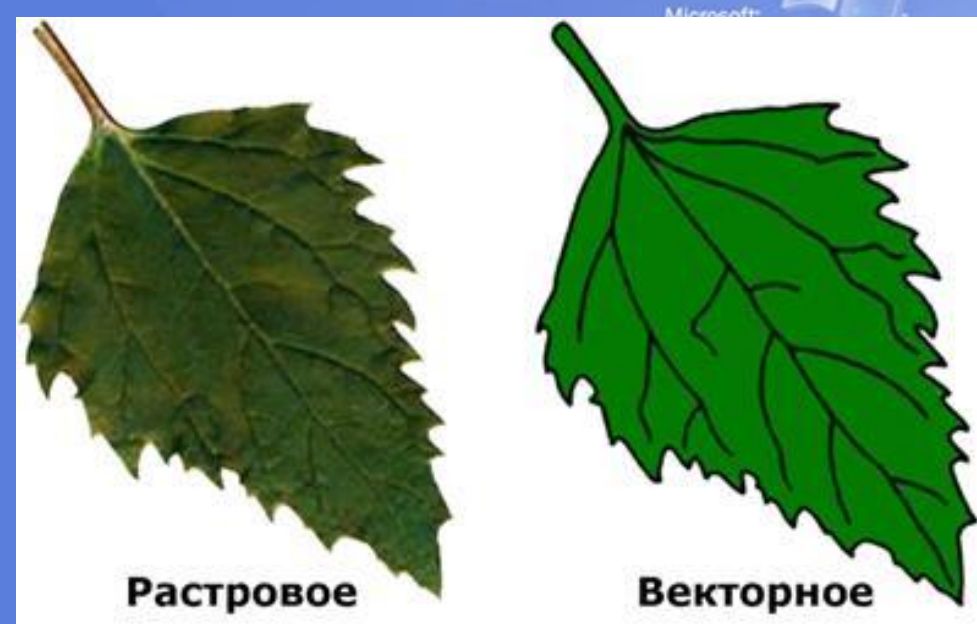

Наименьшими элементами являются графические примитивы: линии, дуги, окружности, прямоугольники.

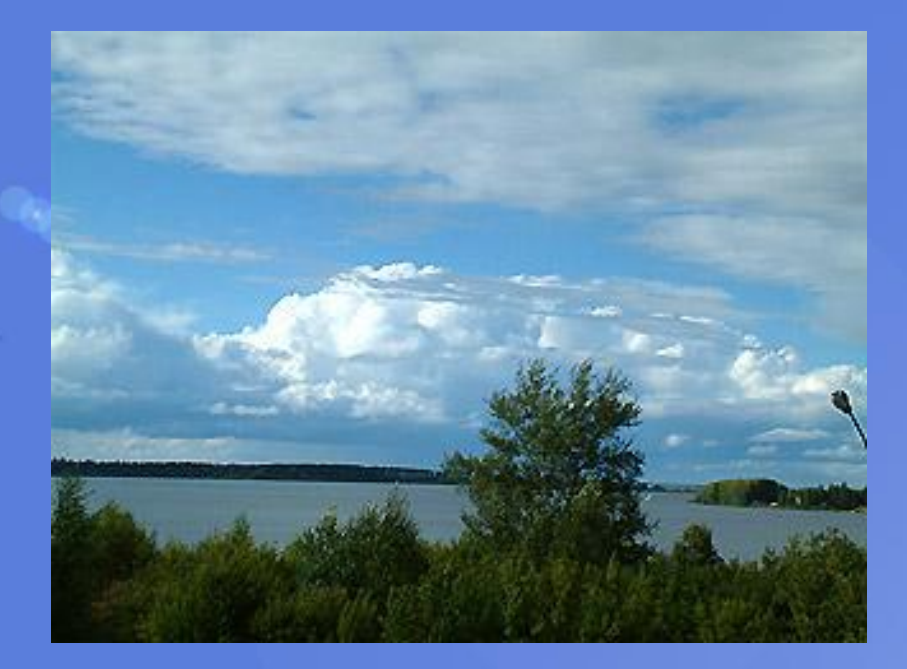

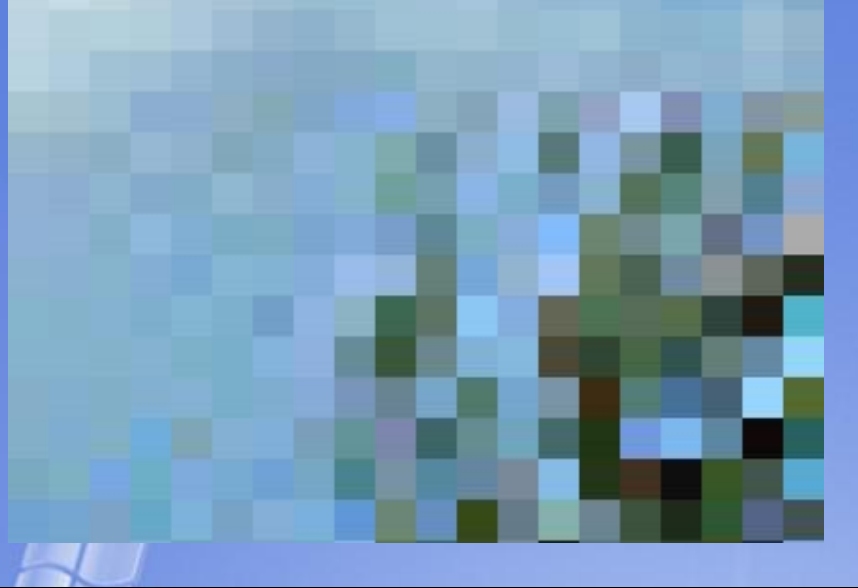

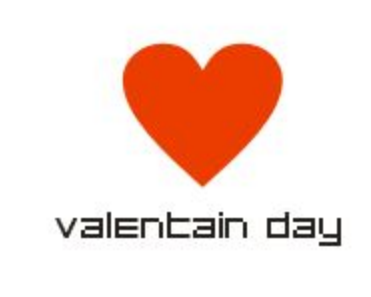

#### valenbain's day

Welcome to the party! **ON 14 Feb 2003** 

## **Источники**

- 1. Авторский рисунок (на 1 слайде)
- 2. http://arciz.ru/wp-content/uploads/image008.jpg
- 3. http://www.ymniki.ru/assets/images/plotter4.gif
- 4. http://www.photoprinters.ru/pics/printer.jpg
- 5. http://img15.nnm.ru/e/8/5/7/d/6b08f0b30eca3ffbd4c3531 e91b.jpg
- 6. http://deslife.ru
- 7. http://dima.fizteh.ru/RTPlotter/jet-arpfamomplq.gif
- 8. http://www.fcp-pbdd.ru/images/dp\_4.gif
- 9. http://s03.radikal.ru/i176/1008/f1/1da324d3bb17t.jpg
- 10. http://vectora.ru/images/stories/services/just\_married\_fs.j pg
- 11. http://www.dedkazarepku.spb.ru/iceage3.jpg
- 12. http://jerevedunevie.j.e.pic.centerblog.net/fdpl4m2u.jpg
- 13. http://www.klyaksa.net/htm/kopilka/uchp/images/p